#### Programmazione OO in SCALA

#### Info III Elenco degli argomenti sul syllabus

#### Basic scala

## Basic Scala

- Use var to declare variables var  $x = 3$ ;  $x$  += 4;
- Use val to declare values val  $y = 3$ ;  $y == 4; // error$
- Notice no types, but it is statically typed var  $x = 3$ ;  $x =$  "hello world"; // error
- Type annotations:

```
var x : Int = 3;
```
#### Defs, Vals, and Vars

Three types of identifier definitions:

def defines functions with parameters; RHS expression evaluated each time called

- val defines unchanging values; RHS expression evaluated immediately to initialize
- var defines storage location whose values can be changed by assignment statements; RHS expression evaluated immediately to initialize

## Variables & values, type inference

var msg = "Hello" // msg is mutable msg += " world" msg = 5; // compiler error

## Variables & values, type inference

val msg = "Hello world" // msg is immutable msg += " world" // compiler error

val  $n : Int = 3$  // explicit type declaration var  $n2$  : Int = 3

# Immutability

- Why?
	- Immutable objects are automatically thread-safe (you don't have to worry about object being changed by another thread)
	- Compiler can reason better about immutable values -> optimization
	- Steve Jenson from Twitter: *"Start with immutability, then use mutability where you find appropriate."*

# Calling Java from Scala

• Any Java class can be used seamlessly

```
import java.io.
val url = new URL("http://www.scala-lang.org")
```
*demo*

## Methods

def max(x : Int, y : Int) = if  $(x > y)$  x else y

#### // equivalent: def  $neg(x : Int)$  : Int =  $-x$ def  $neg(x : Int)$ : Int = { return  $-x$ ; }

## Types

• Int, Double, String, Char, Byte, BigInt, ...

– wrappers around Java types

#### OO programming in Scala

# Scala object system

- Class-based
- Single inheritance
- Can define singleton **objects** easily (no need for static which is not really OO)
- Traits, compound types, and views allow for more flexibility

# Defining Hello World

```
object H elloW orld {
```

```
 def m ain(args: A rray[String]) {
```

```
 println("H ey w orld!")
```

```
 }
}
```
- ❧ Singleton object named HelloWorld (also replaces static methods and variables)
- ❧ Method main defined (procedure)
- ❧ Parameter args of type Array[String]
- ❧ Array is generic class with type parameter

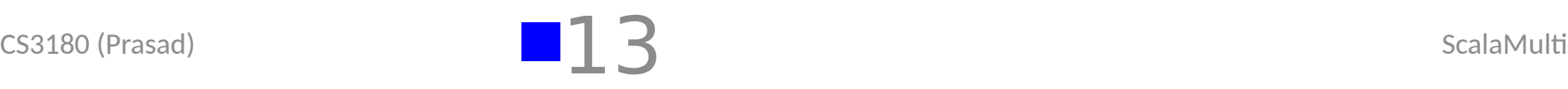

## Classes

```
/** A Person class. 
 * Constructor parameters become
 * public members of the class.*/
class Person(val name: String, var age: Int) {
  if (age < 0) {
  throw …
  }
}
var p = new Person("Peter", 21);p \text{age} += 1;
```
## Constructor

In Scala the *primary constructor* is the class' body and it's parameter list comes right after the class name.

**In Scala we create variables (fields) either using the** *val* **keyword or the** *var* **keyword.** Using *val* we get a read-only variable that's immutable.

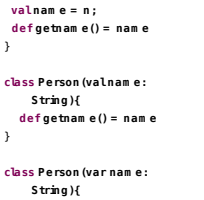

**class P erson(n: String){**

 **def getnam e() = nam e** }

> Person name getname

**Auxiliary constructors**

….

# **Objects**

- Scala's way for "statics"
	- not quite see next slide
	- (in Scala, there is no *static* keyword)
- "Companion object" for a class  $-$  = object with same name as the class

*demo*

# **Objects**

```
// we declare singleton object "Person"
// this is a companion object of class Person
object Person {
   def defaultName() = "nobody"
}
class Person(val name: String, var age: Int) {
   def getName() : String = name
}
```
// surprise, Person is really an object val singleton : Person = Person;

## Extending classes

```
class Point(xc: Int, yc: Int) {
  val x: Int = xc
  val y: Int = yc
 defmove(dx: Int, dy: Int): Point = new Point(x + dx, y + dy)}
class C olorP oint(u: Int, v: Int, c: String) extends P oint(u, v){
  val color: String = c
  def com pareW ith(pt: C olorP oint): B oolean =
  (pt.x = x) \& \& (pt.y = y) \& \& (pt.cobor = cobor) override def m ove(dx: Int, dy: Int): C olorP oint =
```
}

 **new C olorP oint(x + dy, y + dy, color)** ColorPoint adds a new method compareWith - Scala allows member definitions to be *overridden*; Opposed to Java where method overriding is *invariant* (i.e. the overriding method has to have the same signature), Scala allows methods to be overridden in a *contra/covariant* fashion. Subclasses define subtypes; this means in our case that we can use ColorPoint objects whenever Pointobjects are required.

## **Abstract classes**

```
abstract class G reeter {
  val m essage: String
 def SayH i() = println (m essage)
}
class B erg hem G reeter extends G reeter {
  val m essage = "alura"
}
object p rova {
  val g reeter = new B erg hem G reeter() > greeter : B erghem G reeter = 
B erghem G reeter@ 141a32f
  greeter.SayH i() /> alura
}
```
# **Traits**

- Similar to interfaces in Java
- They may have implementations of methods
- But can't contain state
- Can be multiply inherited from
	- Scala's solution to the Diamond Problem is actually fairly simple: it considers the order in which traits are inherited. If there are multiple implementors of a given member, the implementation in the supertype that is furthest to the right (in the list of supertypes) "wins." Of course, the body of the class or trait doing the inheriting is further to the right than the entire list of supertypes, so it "wins" all conflicts, should it provide an overriding implementation for a member.

## Traits example

```
trait Sim ilarity {
  def isSim ilar(x: A ny): B oolean
}
```

```
class Student extends Sim ilarity {
  def isSim ilar(x: Student) = true
}
```
## Scala class hierarchy

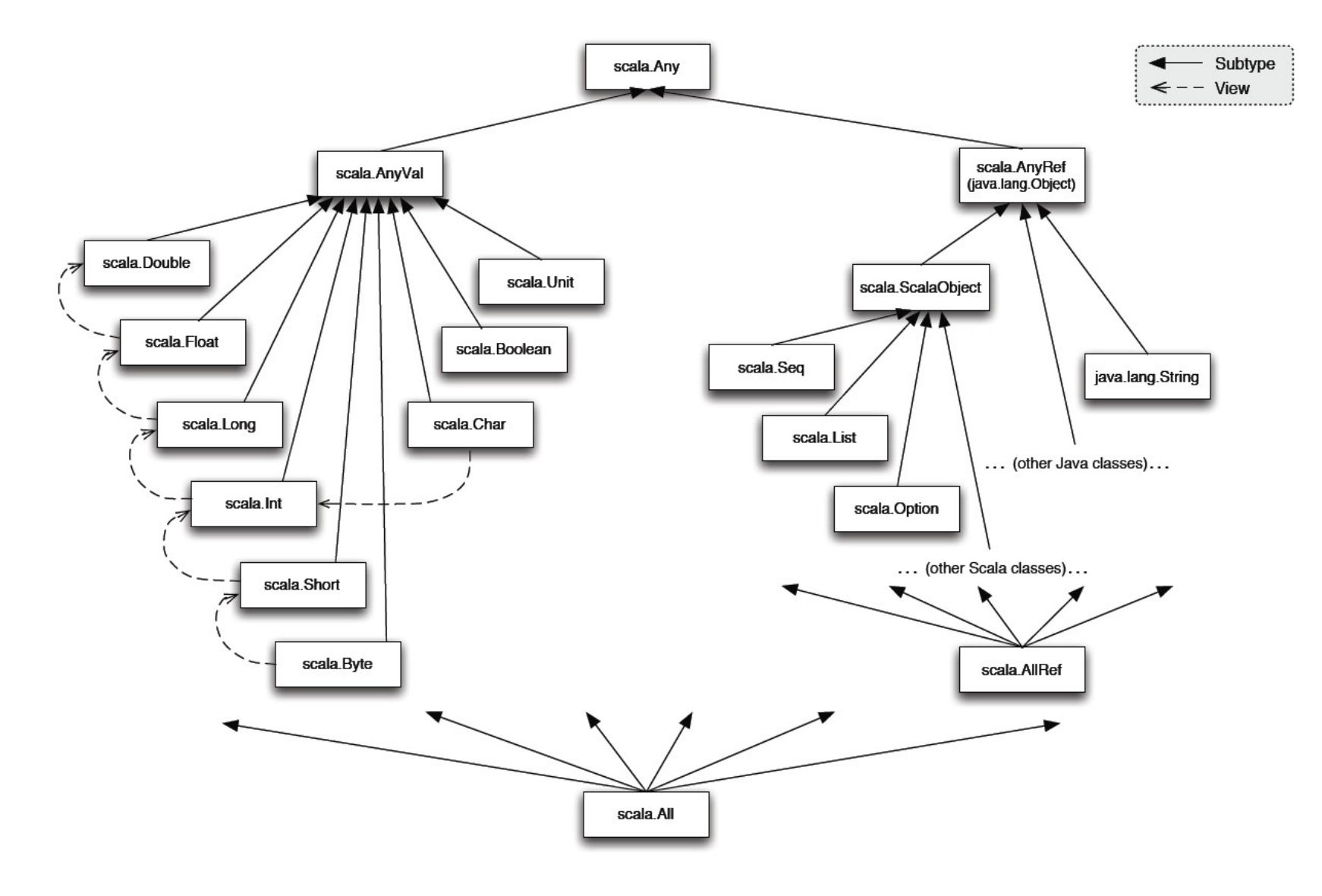